## **Table of Contents**

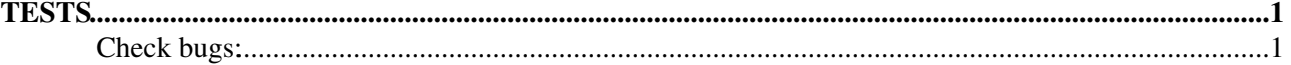

## <span id="page-1-0"></span>**TESTS**

- Normal jobs work: OK
- Dag jobs work: OK
- Collection jobs work: OK
- Parametric jobs work: OK
- Bulk jobs work: OK
	- ♦ Submit a bulk of 3 jobs
	- ♦ Submit a bulk of 50 jobs
	- ♦ Submit a bulk of 100 jobs
	- ♦ Submit a bulk of 500 jobs
	- ♦ Submit a bulk of 1000 jobs
- Perusal jobs work: OK
- MPICH jobs work: OK

## <span id="page-1-1"></span>**Check bugs:**

- BUG [#35250](https://savannah.cern.ch/bugs/?35250) : "glite\_wms\_wmproxy\_dirmanager does not extract links from tar.gz" FIXED
	- ♦ submit a dag job with the .jdl attribute [AllowZippedISB=](https://wiki-igi.cnaf.infn.it/twiki/bin/edit/EgeeJra1It/AllowZippedISB?topicparent=EgeeJra1It.WmsTestsP2562;nowysiwyg=0)true set
	- ♦ Check the job finishes successfully
- BUG [#39903](https://savannah.cern.ch/bugs/?39903) : "Fermilab proxy cannot submit to WMS SL4, they are ok with SL3" FIXED
	- ♦ submit a job using a proxy with UID or USERID in the DN
	- ♦ check that the sandbox gets transferred correctly and the job finishes successfully
- BUG [#42587](https://savannah.cern.ch/bugs/?42587) : FIXED
	- Submit a dag with these dependencies: ♦
		- $\Diamond$  dependencies = { {{nodo1,nodo2,nodo3},final} };
	- and in the final node description set: ♦
		- $\Diamond$  [InputSandbox](https://wiki-igi.cnaf.infn.it/twiki/bin/edit/EgeeJra1It/InputSandbox?topicparent=EgeeJra1It.WmsTestsP2562;nowysiwyg=0) =
		- {root.nodes.nodo1.description.OutputSandbox,root.nodes.nodo2.description.OutputSandbox,root.nodes.nodo3.description.OutputSandbox};
	- Then issuing the command **glite-wms-job-info --jdl <jobid>** the [InputSandbox](https://wiki-igi.cnaf.infn.it/twiki/bin/edit/EgeeJra1It/InputSandbox?topicparent=EgeeJra1It.WmsTestsP2562;nowysiwyg=0) of the final ♦ node should be:

InputSandbox = { "gsiftp://devel14.cnaf.infn.it:2811/var/glite/SandboxDir/2P/https\_3a\_2f\_

- BUG [#42590](https://savannah.cern.ch/bugs/?42590) : "The WM terminates unexpectly handing a cancel request." HOPEFULLY FIXED
	- ♦ Submit several collections made of 100 nodes
	- ♦ Send cancel on some children nodes
	- $\triangle$  The wm keeps running happily  $\odot$
- BUGs [#44761](https://savannah.cern.ch/bugs/?44761) , [#44762](https://savannah.cern.ch/bugs/?44762) : HOPEFULLY FIXED
	- It is very difficult to replicate these bugs, you can try submitting a lot of collections setting ♦ short expire and matchmaking periods (i.e. [ExpiryPeriod](https://wiki-igi.cnaf.infn.it/twiki/bin/edit/EgeeJra1It/ExpiryPeriod?topicparent=EgeeJra1It.WmsTestsP2562;nowysiwyg=0) and [MatchRetryPeriod\)](https://wiki-igi.cnaf.infn.it/twiki/bin/edit/EgeeJra1It/MatchRetryPeriod?topicparent=EgeeJra1It.WmsTestsP2562;nowysiwyg=0) in the configuration file and then restarting some times the workload manager on the WMS to trigger the recovery mechanism.
- BUG [#44763](https://savannah.cern.ch/bugs/?44763) : FIXED
	- $\blacklozenge$  Submit a collection with an expired time (i.e. [ExpiryTime=](https://wiki-igi.cnaf.infn.it/twiki/bin/edit/EgeeJra1It/ExpiryTime?topicparent=EgeeJra1It.WmsTestsP2562;nowysiwyg=0))
	- ♦ The collection and *all* its nodes should be Aborted with reason "request expired"

## BUG [#45391](https://savannah.cern.ch/bugs/?45391) : FIXED •

- ♦ Submit a collection with at least a node that doesn't match (e.g. put requirements=false)
- After the match making of the collection, the node should be put in state Waiting with reason: ♦ "BrokerHelper: no compatible resources"
- Check if the request of the collection is in the directory ♦ \$GLITE\_LOCATION\_VAR/workload\_manager/jobdir/old (i.e. you should find a file like 20081218T092023.381155\_3086493376)
- Manually restart the wm on the WMS (i.e. ♦ \$GLITE\_WMS\_LOCATION/etc/init.d/glite-wms-wm restart)
- In a while the recovery process should re-match the node and the request should be put again ♦ in the \$GLITE\_LOCATION\_VAR/workload\_manager/jobdir/old directory
- Check that after the node request will expire (i.e. after [ExpiryPeriod](https://wiki-igi.cnaf.infn.it/twiki/bin/edit/EgeeJra1It/ExpiryPeriod?topicparent=EgeeJra1It.WmsTestsP2562;nowysiwyg=0) seconds), at the next ♦ matching session the node should be aborted (with reason: "request expired") and the file should be removed from the \$GLITE\_LOCATION\_VAR/workload\_manager/jobdir/old directory

-- [AlessioGianelle](https://wiki-igi.cnaf.infn.it/twiki/bin/view/Main/AlessioGianelle) - 02 Dec 2008

This topic: EgeeJra1It > WmsTestsP2562 Topic revision: r13 - 2011-02-24 - AlessioGianelle

**TWiki** [C](http://twiki.org/)opyright © 2008-2019 by the contributing authors. All material on this collaboration platform is the property of the contributing authors. Ideas, requests, problems regarding TWiki? [Send feedback](mailto:grid-operations@lists.cnaf.infn.it?subject=TWiki%20Feedback%20on%20EgeeJra1It.WmsTestsP2562)